## **Sending notifications to Slack**

Original version of Raley Email Notifications required you to provide a fixed Slack channel code and a legacy token to send a Slack text message. One of the problems with legacy token is that they give too much power - basically, they allow a third-party application to do everything that a user who created a token could do in person. Another issue is that Slack will not allow you to generate new tokens anymore, meaning that our new customers who haven't generate a Slack legacy token yet would not be able to send notifications to Slack.

In the cloud version of Raley Emails Notifications this problem is resolved by introducing [an OAuth with Slack](https://wiki.raleyapps.com/display/RAL/How+to+authenticate+with+Slack+using+OAuth). As this works nicely in the cloud, there's a potential issue with a server based Raley plugin because very often the server Jira is isolated from the outside world by firewalls and OAuth process needs to make a callback from Slack itself to the Jira to verify authentication credentials. As making a "hole" in the firewall solely for OAuth is not the best idea, we opted for supporting Slack [notifications with Incoming webhooks instead.](https://api.slack.com/messaging/webhooks)

To configure a Slack notification with incoming webhooks, open the notification configuration screen and you'll see the following picture:

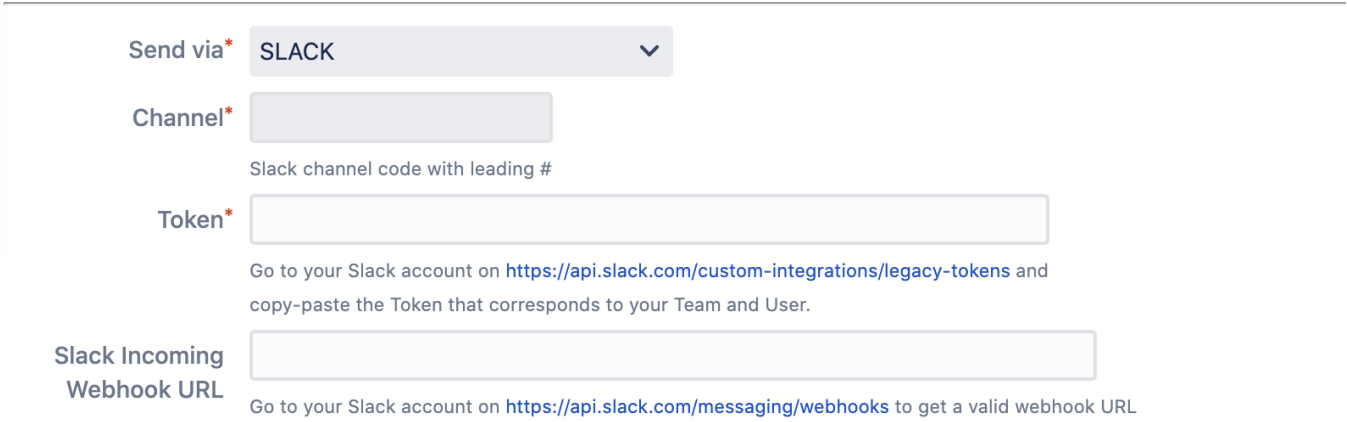

Make a note of "Slack Incoming Webhook URL" field - this is where you add a URL that represents both, a channel and authentication token which is sufficient to notify a specific channel in Slack. Please follow [advice on this page](https://api.slack.com/messaging/webhooks) to generate a Webhook URL.

Once you have it, make sure that there's no legacy Channel or Legacy Token provided. If you're modifying an existing Slack notification configuration and leave the old channel/token in place and add Slack Incoming Webhook URL, the Raley will use only the latter.

NB! At the moment there's a known limitation with Slack Incoming Webhook URL - you cannot send files using it which you could do using channel/legacy token combinations.